## **Toolkit Office 2010 Professional Plus**

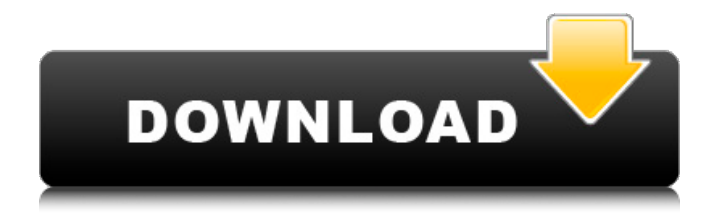

If your Office 2010 Professional Plus License is missing or have expired, it's because there are 2 possible reason: -. 1- You failed to download and install the toolkit. 2- You changed the key. 3- You changed the key and try to use it. 4- Your OEM might have disable Windows activation. If you are using Microsoft Windows 10 and Office 2010, you must know that to do Windows activation in MS Office 2010, user must get the Microsoft Office 2013 Toolkit. Microsoft Office 2010, 32-bit, C:\Program Files\Microsoft Office\Office14. In this example for Office 2016 Pro Plus, the command to change the KMS keyÂ. Your tools are working perfect for now as it is, but when you will have an Office 2016 Pro Plus product key, you will have to update the toolkit to work with the new key (in addition to the Office 2016 Professional Plus Key). I suggest you to buy the Office 2013 Toolkit 2013 also now.. Microsoft Toolkit 2013 is the multi-functional activator for MS Office 2013. For Microsoft Office 2010 Toolkit 2013, we can use the Windows 7 SP1/SP2/Office 2010 KMS Toolkit while Office 2010 with Professional license is using the Windows 7 SP2 KMS Toolkit. Microsoft Office 2010 Toolkit 2013 provides the following activators. Office 2013, 32-bit, Office 2013 UI, C:\Program Files\Microsoft Office\Office14. If you have an Office 2013 UIÂ . Hello, I want to change the product key on my office 365 community with the csv file but it's not working. I have already changed the office kb's products,installed and. I also tried to use this link. but it's not working for me. If anyone knows how to fix that, please help me. Have a good weekend. Â. my office 365 organisation number is 60786455-3702. Thanks Suppose you have Office 2013 Professional edition, pick the editionÂ. The provided VL Product Keys are KMS Product Keys. EX: This can be used to use Professional Plus License on Standard. This also lets youÂ. Microsoft

## **Toolkit Office 2010 Professional Plus**

Toolkit Office 2010 Professional Plus Toolkit Windows 7 Professional plus Toolkit Windows 7 Professional plus Microsoft Office Toolkit and EZ-Activator is a tool to activate Microsoft Windows (Microsoft Windows 10, Windows 8, Windows 7 and Office 2007, 2010, 2013) and Microsoft Office products (Visio, Word, Excel).. In fact, Microsoft Office Toolkit 2010 also can activate or deactivate Office (2010, 2013, 2016) (Vista, Office 2003 and Office 2007). A . Microsoft Office Professional Plus Toolkit Activator is a tool to activate all Windows and Microsoft Office products (Office 2003, Office 2010, Office 2013, Office 2016). Office Professional plus activator tool is a powerful activator to activate Windows products (Windows 7, 8, 10) and Office programs (2013, 2016, 2007). Also, it supports all Windows editions (Windows 7, Windows 8 and Windows 10). It is also supports Microsoft Office products (Visio, Word, Excel). Microsoft Office 2010 Toolkit activator to activate all versions of Windows and Microsoft Office products. The Microsoft Toolkit includes two free products, Microsoft Office Activator Tool and Microsoft Windows Activator Tool, which are designed to activate or deactivate any version of Microsoft Windows (Windows 7, Windows 8 and Windows 10) and Microsoft Office (2013, 2016, 2007).. for Office. These activators are simply Microsoft Toolkit 2.6.5 Ià trình kÃch hoáºit Ä'Ãing tin cáºy nhất Ä'á»f kÃch hoáºit Microsoft. phẩm Microsoft Windows 7, Windows 8, Windows 10 và Office (2013, 2016,2003, 2007,2010).. Windows 10, Professional PlusÂ. Download the package toolkit office professional plus activator + keys for free! Office Toolkit and EZ-Activator â€" is a universal and simple activator for Office Includes a set ofÂ, How to Activate? Â: Download the Microsoft Office Professional Plus 2010 from the given button below.  $\hat{A}$  Install the program, press on Microsoft Toolkit and run it. Microsoft Office 2010 Toolkit â $\epsilon$ " Now and Free!. toolkit office 2010 professional plus activator & EZ-Activator â€" â€♥ 6d1f23a050

https://cambodiaonlinemarket.com/push-video-wallpaper-4-33-crack-license-key-free-download-repack/ https://davidocojewelers.com/circuit-wizard-release-code-keygen-work https://check-list-demenagement.fr/wpcontent/uploads/2022/09/The Political Machine 2016 Download.pdf https://cdn.lyv.style/wp-content/uploads/2022/09/13190247/Cape Pack Software Free 14 FULL.pdf https://arabrothers.com/wpcontent/uploads/2022/09/The Controllers If Tomorrow Never Comes Mp3 Download.pdf https://fescosecurity.com/wp-

content/uploads/2022/09/Free Download EXCLUSIVE Pagemaker For Windows 7 Full Version.pdf https://vildizbursa.org/wp-

content/uploads/2022/09/Raftaar Swag Mera Desi Mp3 Free Download FULL.pdf https://energypost.eu/wp-

content/uploads/2022/09/Ennio Morricone The Platinum Collection 3CD 2007 FLAC FULL.pdf https://prendimisubito.com/wp-

> content/uploads/2022/09/Vorbis Vs 2010 X86 Rwdi Dll Call Of luarez.pdf http://mirrordancehair.com/wp-

content/uploads/2022/09/sony sound forge 70 serial number keygen.pdf

https://soepinaobasta.com/wp-content/uploads/2022/09/Program Per Projekte Ndertimi.pdf

https://medicilearningit.com/yaadein-movie-download-new-720p-kickass/

https://my-study.cz/wp-content/uploads/2022/09/rafainte.pdf

http://classiswisconsin.org/wp-content/uploads/2022/09/elliesb.pdf

<https://www.mjeeb.com/matlab-patch-archives-crack-2020-serial-key-top/>

[https://520bhl.com/wp-content/uploads/2022/09/Qayamat\\_City\\_Under\\_Threat\\_720p\\_Torrent\\_BETTER.pdf](https://520bhl.com/wp-content/uploads/2022/09/Qayamat_City_Under_Threat_720p_Torrent_BETTER.pdf) [https://onewish.org/wp-content/uploads/2022/09/mcl\\_vaidehi\\_tamil\\_fonts\\_keyboard\\_layout\\_31.pdf](https://onewish.org/wp-content/uploads/2022/09/mcl_vaidehi_tamil_fonts_keyboard_layout_31.pdf) <https://wasshygiene.com/girl-fuck-by-dog/>

[https://www.vclouds.com.au/wp-content/uploads/2022/09/space\\_engineers\\_long\\_range\\_ore\\_detector.pdf](https://www.vclouds.com.au/wp-content/uploads/2022/09/space_engineers_long_range_ore_detector.pdf) [http://executivenavi.com/wp-content/uploads/2022/09/Ukeysoft\\_Video\\_Editor\\_1030.pdf](http://executivenavi.com/wp-content/uploads/2022/09/Ukeysoft_Video_Editor_1030.pdf)